## Hochschule für Technik und Wirtschaft

Studiengang Kommunikationsinformatik Prof. Dr.–Ing. Damian Weber

## Informatik 2

## $5.$  Übung

## Aufgabe 1 (Bellman–Ford–Algorithmus)

Führen Sie den Bellman–Ford–Algorithmus auf dem folgenden Graphen für den Startknoten  $s = 1$  aus:

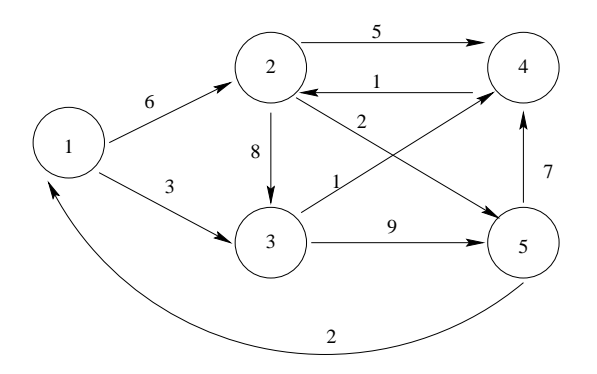

Geben Sie die Reihenfolge an, in der Sie die Kanten relaxieren.

Protokollieren Sie eine Relaxierung nur, wenn sich ein Distanzeintrag ändert. Zu protokollierende Daten:

- Kante  $(u, v)$
- Distanz d[v]
- Distanz d[u]
- Kantengewicht  $w(u, v)$
- neue Distanz d[v]
- $\bullet$  (neuer) Vorgängerknoten  $pred(v)$

Abgabe : Dienstag 17.05.2004 nach der Vorlesung

 $-$  Seite 1 von 1  $-$ 

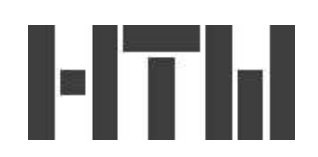